## $\overline{\pi}$  某局点S125 EBGP 路由下一跳 改变问题

[BGP](https://zhiliao.h3c.com/questions/catesDis/111) **[柯辉](https://zhiliao.h3c.com/User/other/77710)** 2023-02-27 发表

## 组网及说明

防火墙——我司设备S125——友商设备 防火墙和S125 建立IGBP 邻居,125 和 友商设备建立EBGP 邻居

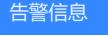

暂无

问题描述 防火墙侧可以正常学习到路由,但是看路由的下一跳是交换机上的地址,正常情况下,下一跳应该华为设备侧 的地址,看了一下,我们125 侧也没有配置 next-hoop local, 防火墙收到的路由下一跳变成了125设备上 的地址

## 过程分析

查看 125侧的配置发现, bgp 侧配置了 balance, 对收到的EBGP的默认路由进行负载

查看手册发现:配置了balance 负载功能后,如果没有指定**ecmp-nexthop-local**和**ecmp-nexthop-un** changed参数,则BGP路由形成负载分担后,设备向IBGP对等体传递这些路由时,按照如下规则处理 路由的下一跳地址:

·未配置BGP Add-Path功能时,设备仅向IBGP对等体传递形成了负载分担的路由中的最优路由 ,并将该路由的下一跳地址修改为本地的地址。

· 配置了BGP Add-Path功能时, 设备按照Add-Path优选路由的最大条数向IBGP对等体传递形成 了负载分担的路由,并将其中的最优路由的下一跳地址修改为本地的地址,不修改其他路 由的下一跳地址。

1.1.10 balance

**balance**命令用来配置进行BGP负载分担的路由条数。 **undo balance**命令用来取消BGP负载分担功能。

## 解决方法

现场为正常现象,也可以配置**ecmp-nexthop-unchanged**参数,来使得对端IBGP收到的路由下一跳 不变